# DIETZ MODELLBAHNTECHNIK

## Multiprotokoll - Lokdecoder DLE 2M (77561)

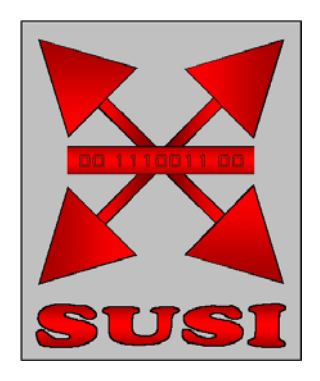

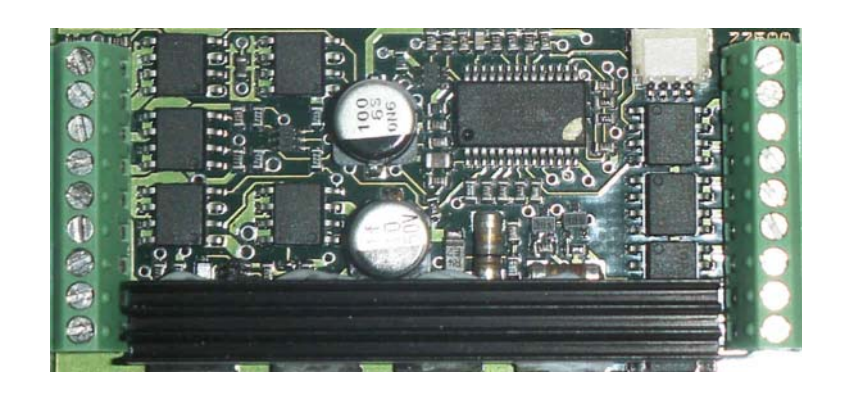

## **Multiprotokoll-Lokdecoder für DCC-, Motorola- und Trafobetrieb**

Lastgeregelter Motorausgang mit 14/28 und 128 Fahrstufen und hochfrequenter Motoransteuerung - auch für Glockenankermotore geeignet. 10 Funktionsausgänge, Function-Mapping F1-F8, Richtungsbit, Timerfunktion für Entkuppler, Lokmaus-/ Lokhandy-Modus mit 8 Funktionen, Anschluss für Speicherkondensator. Schaltbare Pendelautomatik, Bremsfunktion und betriebsfähige Indusi. Schaltbarer Rangiergang und umschaltbare Massendynamik. SUSI-Schnittstelle Lichtausgänge dimmbar Maximal zulässiger Motorstrom 3 Ampere

> Der Anschluss erfolgt über Schraubklemmen Abmessungen 59 x 28 x 12 mm

## **Zum Einbau geeignet für Baugrößen von 0 - II**

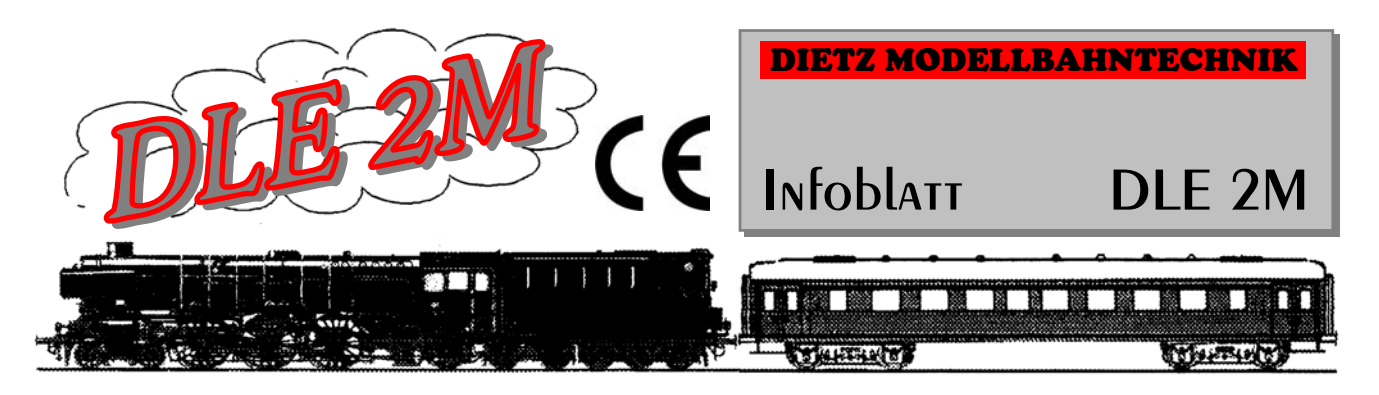

## **Multiprotokolldecoder DLE 2M**

#### **für Lokomotiven mit Gleichstrommotoren auf Digitalanlagen im DCC- oder Motorola-Datenformat.**

#### **.. Eigenschaften DLE 2M ..**

- Geregelter Multiprotokolldecoder für DCC- oder Motorola-Datenformat
- Geeignet für Gleichstrommotore (auch mit Glockenanker) bis 3 A
- Ruhiger Motorlauf durch Motoransteuerung über 18 KHz
- 14, 27, 28, 128 Fahrstufen, je nach Datenformat
- Kurze (1-127) und lange (128-9999) Adressen
- NMRA konform
- SUSI Schnittstelle für Soundmodule und Funktionserweiterungen
- Minimale, maximale und mittlere Geschwindigkeit einstellbar
- Fahrstufentabelle für 14 und 28 Fahrstufenmodus
- Hauptgleisprogrammierung (POM bei DCC Betrieb)
- Rangiergang (halbe Geschwindigkeit) schaltbar
- Anfahr- und Bremsverzögerung (Massendynamik) umschaltbar
- Fahrtrichtungsabhängige Beleuchtung, dimmbar, schaltbar über F0
- 8 Funktionsausgänge schaltbar über F1 bis F28 (Motorola nur F1 bis F4)
- Anschluss für Speicherkondensator zur Überbrückung schmutziger Gleisabschnitte
- Reagiert auf ein DCC konformes Bremssignal oder Bremsstrecken mit Gleichspannung
- Gegen Überhitzung geschützt
- Alle Ausgänge gegen Kurzschluss gesichert
- Konventioneller DC- oder AC-Gleichstrombetrieb mit automatischer Umschaltung auf den jeweiligen Betriebsmodus
- Im DCC-Betrieb programmierbar per CV oder Register
- Alle 8 Funktionsausgänge auch mit älteren LGB Steuergeräten schaltbar (seriell per Pulskette)
- Pendelzugverkehr und Zwischenhalte über Reedkontakt in der Lok und Gleismagnete
- INDUSI und BREMSAUTOMATIK über Reedkontakt in der Lok und Gleismagnete
- Ausgänge richtungsabhängig schaltbar z.B. für fahrtrichtungsabhängiges Schlusslicht
- Ausgänge über Timer schaltbar z.B. für Entkuppler
- Updatefähig durch Flash-Memory

#### **Beschreibung**

Der Lokdecoder DLE 2M ist ein leistungsfähiger Multiprotokolldecoder für Großbahnen. Er kann in DCC- und Motorola-Digitalsystemen verwendet werden und fährt ebenfalls im Analog-Modus mit Gleichspannung oder mit Wechselspannung Fahrtrichtungsumschaltung per Überspannungsimpuls (Märklin-System).

Der Decoder arbeitet mit einer Frequenz von 18,75 KHz und eignet sich dadurch nicht nur für Gleichstrom-, sondern auch für Glockenankermotore (z.B. Faulhaber, Maxon, Escap) bis zu einer maximalen Stromaufnahme von 3 Ampere. Die Einstellung der Motorkennlinie erfolgt entweder über die minimale, mittlere und maximale Geschwindigkeit (CVs 2,5,6) oder über verschiedene CV's für die einzelnen Geschwindigkeitsstufen (CVs 67-94). Die Lastregelung kann durch Regelparameter den verschiedenen Lokmotoren individuell angepasst werden.

Der Decoder verfügt über zwei fahrtrichtungsabhängige Beleuchtungsausgänge, sowie über acht zusätzliche Funktionsausgänge, die über die Funktionstasten f1 bis f8 geschaltet werden (nur im DCC-Modus, Motorola nur 4 Funktionen).

Über die Funktionstasten (per Mapping einstellbar) können ein Rangiergang mit gedehntem Langsamfahrbereich und die Anfahr- und Bremsverzögerung (Massensimulation) geschaltet werden. Die Zuordnung der Schaltaufgaben wie Beleuchtung, Funktionsausgänge f1-f4, Rangiergang und schaltbare Anfahr- und Bremsverzögerung (Massensimulation) kann den Funktionstasten der Digitalzentrale frei zugeordnet werden (Function Mapping). Die Funktionen f5 bis f8 sind den entsprechenden Ausgängen fest zugeordnet.

Der Decoder ist programmierbar über DCC-Steuergeräte. Mit allen Geräten sind alle CV's zu programmieren.

Im Auslieferzustand erkennt der Decoder automatisch die Datenformate DCC (auch LGB-MZS) und Motorola, sowie den jeweiligen Analogbetrieb mit Gleich- oder Wechselspannung. Die gewünschte Betriebsart kann jedoch auch manuell festgelegt werden.

#### **Einbau des Lokdecoders DLE 2M**

#### **Anschluss des Motors**

Schließen Sie bei Verwendung mit IIm Loks (LGB) den rechten Radstromabnehmer an Klemme 2 des Decoders und den linken Radstromabnehmer an Klemme 1 an. Bei Spur 1 Loks ist genau umgekehrt zu verfahren. Die beiden Motoranschlüsse verbinden Sie mit Klemme 8 und Klemme 9 des Decoders.

Probieren Sie aus, ob die Fahrtrichtung stimmt. Wenn nicht, müssen die Verbindungen zum Motor gegeneinander getauscht werden.

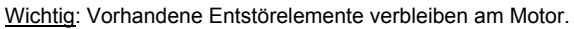

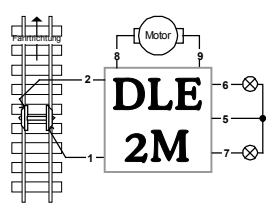

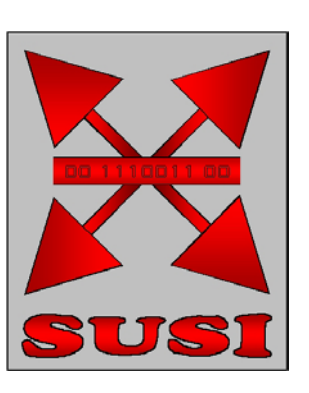

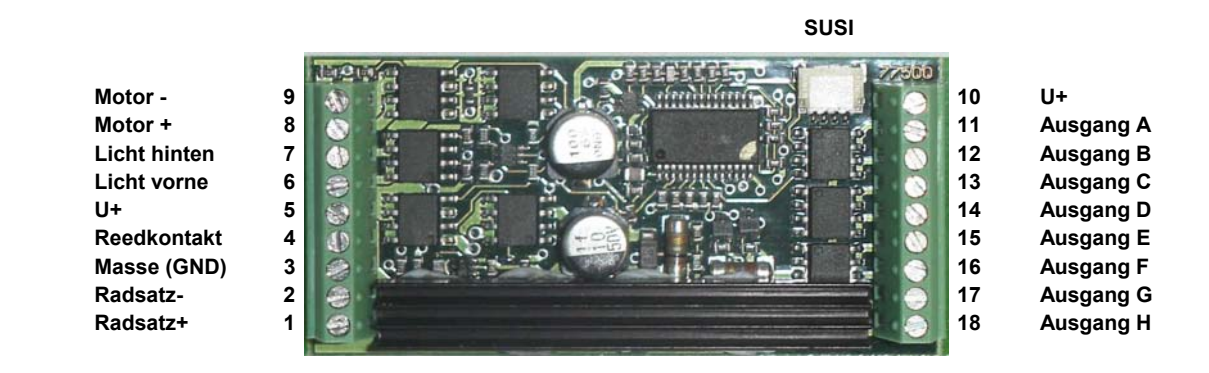

#### **Anschluss der Funktionsausgänge**

Schließen Sie die vordere Beleuchtung an Klemme 6 und die rückwärtige an Klemme 7 an. Der zweite Pol der Lampen wird entweder mit Klemme 5 des Decoders, mit dem Lokchassis oder einem angeschlossenen Spannungsregler (DIETZ DKL oder DKE) verbunden. Sollten die Lämpchen nicht der Fahrtrichtung entsprechend leuchten, so müssen die beiden Lichtanschlüsse vertauscht oder durch Umpolen die Laufrichtung des Motors geändert werden.

Für fahrtrichtungsunabhängiges Schalten können die beiden Lichtausgänge direkt miteinander verbunden werden.

**Hinweis**: Falls die Fahrtrichtung der Lok nicht mit der Anzeige Ihrer Digitalzentrale übereinstimmt, können Sie auch über die CV 29 Bit 0 die Fahrtrichtung umkehren.

Zusätzliche Funktionen wie Rauchgenerator, Entkuppler oder eine Führerstandsbeleuchtung können an die Funktionsausgänge A bis H angeschlossen werden. Die Rückleitung wird entweder mit der Klemme 5 oder 10 des Decoders, mit dem Lokchassis oder gemäß besonderer Anleitung des entsprechenden anzuschließenden Geräts verbunden. Der maximale Strom pro Ausgang darf 1 Ampere betragen. Der Gesamtdauerstrom aller gleichzeitig eingeschalteten Ausgänge inklusive des Motorstroms darf 3 Ampere betragen.

Am Ausgang SUSI können Zusatzkomponenten wie z.B. Soundmodule DIETZ micro, DIETZ X-clusive-S oder Funktionsbausteine DIETZ DSE X8 oder DSE 16 angeschlossen werden.

#### **Befestigung des Decoders im Fahrzeug**

Benutzen Sie die seitlich angebrachten Befestigungslaschen, wenn Sie den Decoder mit Schrauben im Fahrzeug befestigen möchten. Werden die Befestigungslaschen nicht benötigt, so können die Laschen vorsichtig an der Sollbruchstelle vom Decoder entfernt werden. Benutzen Sie hierzu eine geeignete Flachzange, um die Befestigungslaschen abzubrechen.

#### **Inbetriebnahme**

Überprüfen Sie den korrekten Einbau vor Inbetriebnahme des Decoders! Achten Sie bei der Platzierung des Bausteins im Fahrzeug darauf, dass nirgendwo eine leitende Verbindung entsteht! Stellen Sie sicher, dass auch nach Schließen der Lok keine Kurzschlüsse entstehen können und keine Kabel eingeklemmt werden.

> **Ein Kurzschluss im Bereich von Motor, Beleuchtung, Schleifer oder Radsätzen kann den Decoder und eventuell auch die Elektronik der Lok zerstören !**

#### **Digitaler und analoger Fahrbetrieb**

Auf digitalen Anlagen lässt sich der Decoder im DCC- oder Motorola-Datenformat steuern. Ab Werk sind 14 Fahrstufen und der LGB-MZS Modus (seriell) eingestellt - siehe besonderen Hinweis hierzu weiter unten.

Wird der Decoder auf konventionellen Anlagen eingesetzt, so kann er entweder mit einem Gleichstromfahrgerät oder mit einem Wechselspannungstrafo (System Märklin) gesteuert werden. Alle Betriebsarten werden vom Decoder automatisch erkannt.

#### **Zuordnung der Funktionen f0 bis f28 zu den Ausgängen Licht und A bis H**

Die Funktionstasten Licht, f1 bis f4 können über die CV's 33 bis 38 zugeordnet werden. Jedes Bit in den CVs 33 bis 38 teilt der entsprechenden Funktionstaste eine Schaltaufgabe zu. Werden mehrere Bits gesetzt, so schaltet die entsprechende Funktion auch mehre Ausgänge durch. Soll z.B. die Funktionstaste f4 den Rangiergang, die Anfahr-/Bremsverzögerung und den Ausgang D schalten, so muss die CV 38 den Wert 224 enthalten, bzw. die Bits 5,6 und 7 müssen gesetzt werden. Für die Decoderausgänge E bis H wurde eine andere Art des Mapping gewählt – In die CVs 108 bis 111 wird die Nummer der gewünschten Funktion 0 bis 28 eingetragen (werksseitig sind die Funktionen 5 bis 8 eingestellt).

#### **Fahrtrichtungsabhängige Ausgänge A bis H**

Sollen einer oder mehrere der Ausgänge A bis H nur in einer Fahrtrichtung eingeschaltet werden, so können diese getrennt für die Fahrtrichtungen vorwärts oder rückwärts deaktiviert werden. Über die einzelnen Bits der CV 96 können alle Ausgänge A bis H einzeln für die Fahrtrichtung vorwärts abgeschaltet werden. Entsprechend können über die CV 97 die Ausgänge für die Fahrtrichtung rückwärts abgeschaltet werden. Achtung - sind Bits für beide Fahrtrichtungen gesetzt wird die Funktion gar nicht mehr eingeschaltet!

#### **Dimmen der Ausgänge Licht und A bis H**

Die Ausgänge des Decoders können gedimmt werden. Die Einstellung für die Lichtausgänge erfolgt in CV 50. Die Ausgänge A bis H lassen sich per CV 112 (Wahl des Ausgangs) und CV 113 (Wahl des Dimmwerts) einstellen.

#### **Timerfunktion (Einschaltzeitbegrenzung) der Ausgänge A bis H**

Sollen einer oder mehrere der Ausgänge A bis H nur für eine begrenzte Zeitdauer einschalten, so kann über die CV 98 jede Funktion auf Timerbetrieb geschaltet werden. Jedes Bit der CV 98 aktiviert die zeitliche Begrenzung für einen der Ausgänge A bis H. Die maximale Einschaltzeit wird mittels der CV 99 für alle Funktionen gemeinsam festgelegt. Der programmierte Wert entspricht der maximalen Einschaltdauer in Sekunden. Ist die Timerfunktion aktiviert, so schaltet der entsprechende Funktionsausgang automatisch nach der unter CV 99 eingestellten Zeit ab, auch dann wenn an der Digitalzentrale die entsprechende Funktion noch eingeschaltet ist.

#### **Motorregelung**

Die Motorregelung wird über die CV's 53 bis 58 an die Lok angepasst und ist ab Werk auf durchschnittliche Werte eingestellt. Durch individuelle Anpassung der Werte können die Fahreigenschaften weiter optimiert werden. Die Werte müssen ggf. experimentell durch Fahrversuche ermittelt werden und sind bei jedem Fahrzeug individuell verschieden.

#### **Pendelzug-/Anhaltebetrieb**

Wird die CV 62 mit einem Wert größer oder gleich 3 programmiert, dann arbeitet der Decoder im Pendelzug bzw. Anhaltebetrieb. Um diese Funktion ausnutzen zu können, muss an die Klemmen 3 und 4 ein Reedkontakt angeschlossen werden. Der Reedkontakt wird in Gleismitte an eine durch keine anderen metallischen Teile verdeckte Stelle am Boden der Lok angebracht. Am Gleis werden in der Mitte Magnete so angebracht, dass sie diesen Reedkontakt an der Lok durchschalten können.

Überfährt die Lok mit dem Reedkontakt **einen** Gleismagneten (HALTEN), so hält die Lok automatisch ohne Änderungen am Fahrpult an, bleibt für eine wählbare Zeit stehen und fährt anschließend weiter. Das Anfahren- und Bremsen der Lok kann über die CVs 3 und 4 beeinflusst werden. Überfährt die Lok mit dem Reedkontakt **zwei** Gleismagnete (HALTEN + RICHTUNGSWECHSEL) kurz hintereinander, die im Abstand von ca. 5 bis 10 cm angebracht sind, so hält die Lok automatisch ohne Änderungen am Fahrpult an, bleibt für eine wählbare Zeit stehen und fährt anschließend in entgegengesetzter Fahrtrichtung wieder los. Wird während dieser Automatikphase (beim Bremsen, Anhalten oder Losfahren) die Fahrtrichtung oder die Fahrgeschwindigkeit am Steuergerät geändert, so wird die eingeleitete Automatikphase abgebrochen und die Lok fährt entsprechend der Bedienung am Steuergerät. Die Anhaltezeit wird ebenfalls über die CV 62 beeinflusst. Der programmierte Wert entspricht der halben Anhaltezeit (z.B. CV 62 = 30 entspricht einer Anhaltezeit von 60 Sekunden). Achtung die beiden Magnete müssen maximal innerhalb einer Sekunde und minimal innerhalb 30 ms überfahren werden – Bitte ggf. den Abstand der Magnete der Geschwindigkeit der entsprechenden Lok anpassen!

**Hinweis:** Soll die Automatikfunktion über Funktionstaste schaltbar sein, so muss die Zuleitung des Reedkontakts mit Klemme 4 verbunden werden und die Rückleitung des Reedkontakts muss mit einem der Schaltausgänge A bis H verbunden werden. Die Automatikfunktion lässt sich nun über die dem Ausgang zugeordnete Funktionstaste f1 bis f8 ein- bzw. ausschalten. Alternativ kann die Rückleitung des Reedkontakts auch direkt oder über einen Schalter mit dem Minuspol des Decoders (Klemme 3) verbunden werden

#### **Abbremsen und INDUSI**

Wird die CV 62 mit dem Wert 1 programmiert, dann arbeitet der Decoder im INDUSI-Betrieb. Um diese Funktion ausnutzen zu können, muss mit den Klemmen 4 und 3 ein Reedkontakt verbunden werden. Der Reedkontakt wird an der Lokunterseite an einer durch keine anderen metallischen Teile verdeckten Stelle angebracht. Am Gleis wird ein Elektromagnet so angebracht, dass er diesen Reedkontakt durchschalten kann. Prinzipiell kann diese Funktion zu Testzwecken auch durch einen Permanentmagneten ausgelöst werden. Der Gleismagnet wird auf Höhe eines Signals angebracht. Zeigt das Signal "Halt" so muss der Elektromagnet gleichzeitig mit Spannung versorgt werden. Überfährt die Lok nun das "Halt" zeigende Signal und damit auch den aktiven Elektromagneten, so führt dies zu einer sofortigen Zwangsbremsung. Um diesen erzwungenen Haltezustand wieder abzuschalten, muss die Fahrstufe der Lok am Handregler manuell auf 0 gesetzt werden. Erst danach kann wieder beschleunigt werden. Als Elektromagneten können z.B. solche aus dem Faller Car-System benutzt werden.

Wird die CV 62 mit dem Wert 2 programmiert, dann arbeitet der Decoder im ABBREMSEN und INDUSI-Betrieb. Anschluss und Funktion wie bei reinem INDUSI Betrieb aber mit der Möglichkeit durch Anbringen eines zweiten Magneten in entsprechendem Abstand vor dem Signal das Triebfahrzeug mit der in CV 4 oder CV 104 eingestellten Verzögerung abzubremsen. Je nach Entfernung und Geschwindigkeit wird die Lok entsprechend vor dem Signal zum halten kommen. Fährt die Lok während des Abbremsvorgangs über den zweiten (INDUSI) Magneten so wird ein sofortiger Nothalt ausgelöst.

#### **Speicherkondensator**

An Klemme 3 und 5 des Decoders kann ein geeigneter Kondensator, z.B. DIETZ SPK BS, angeschlossen werden - hierbei ist auf die richtige Polarität zu achten. Bei Anschluss von Fremdfabrikaten muss zwingend auf ausreichende Spannungsfestigkeit des Kondensators geachtet werden. Des weiteren muss durch konstruktive Maßnahmen dafür gesorgt werden dass der Ladestrom des Kondensators 1 Ampere nicht überschreitet. Wenn die Kapazität des Kondensators groß genug ist, reicht die gespeicherte Energie aus, um damit den Decoder und somit die Fahrmotoren ausreichend lange mit Strom zu versorgen, so dass problemlos über schmutzige Gleisabschnitte oder stromlose Herzstücke gefahren werden kann. Praxisgerechte Werte sind 22000 oder 33000 µF / 35 Volt.

#### **Betrieb des Decoders mit einer LGB Digitalzentrale** Achtung - Dies ist die Einstellung ab Werk!

Damit der Decoder auch mit einer älteren LGB Digitalzentrale gesteuert werden kann, sind diese CV-Werte ab Werk so eingestellt : CV 29 = 20 (14 Fahrstufen, automatische Analogumschaltung, Fahrkennlinie)

CV 49 = 2 (Steuerung der Funktionsausgänge A bis H mit einer LGB Zentrale)

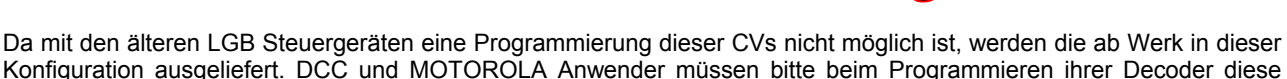

Konfiguration ausgeliefert. DCC und MOTOROLA Anwender müssen bitte beim Programmieren ihrer Decoder diese beiden CVs ebenfalls umprogrammieren (CV29 z.B. = 22 , CV49 z.B. = 0)

Auf f3 ist ab Werk zusätzlich zum Schaltausgang C auch die Umschaltung der Zugmasse (CV 3 / CV 4 abschalten und stattdessen aktivieren der Werte in CV 103 / CV 104) programmiert.

#### **Anschluss einer LGB Zusatzplatine zur Soundausgabe oder Sonderfunktionssteuerung**

Soll an den Decoder eine Geräuschelektronik oder Steuerplatine (z.B. Pantographensteuerung der GE 4/4) einer älteren original LGB Lok angeschlossen werden, so muss der Steuereingang der Zusatzplatine mit dem Ausgang A (Klemme 11) des Decoders verbunden werden. Damit der Decoder die notwendigen Steuersignale am Ausgang A ausgibt muss in der CV49 das Bit 2 gesetzt werden. Der Funktionsausgang A kann dann in dieser Konfiguration nicht mehr für andere Schaltaufgaben genutzt werden.

#### **Programmierung**

Die Grundlage aller Einstellungsmöglichkeiten des Decoders bilden die Configurations-Variablen (CV's) gemäß der NMRA/DCC-Norm. Der Decoder kann mit allen gängigen DCC- Zentralen programmiert werden. Die genaue Vorgehensweise zum Programmieren entnehmen Sie bitte dem Handbuch der von Ihnen verwendeten Zentrale.

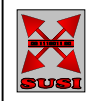

Hindenburgstraße 31 in D-75339 Höfen e-mail: [info@d-i-e-t-z.de](mailto:info@d-i-e-t-z.de) www.d-i-e-t-z.de

## **Liste der von Decoder DLE 2M unterstützten CVs:**

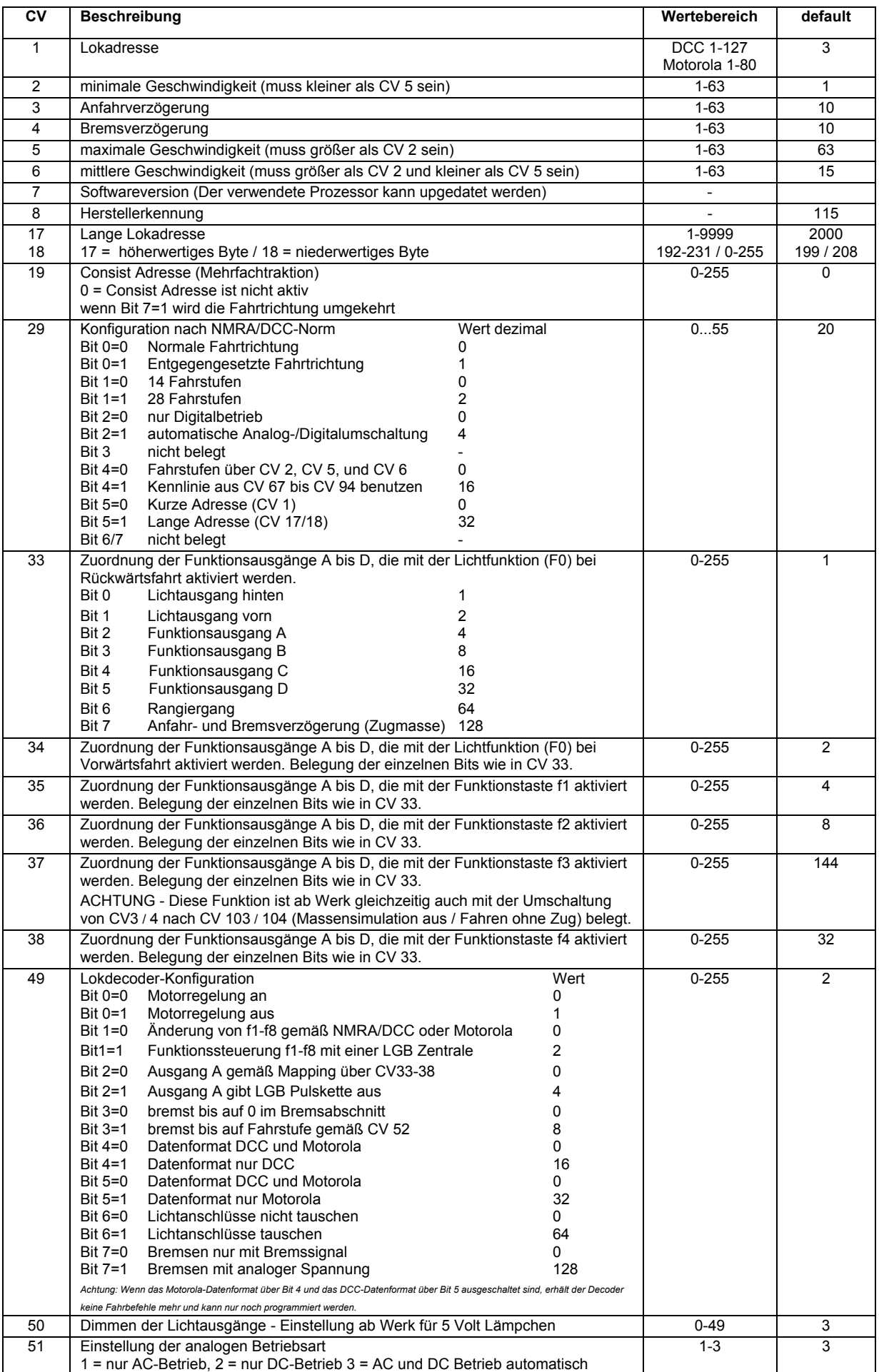

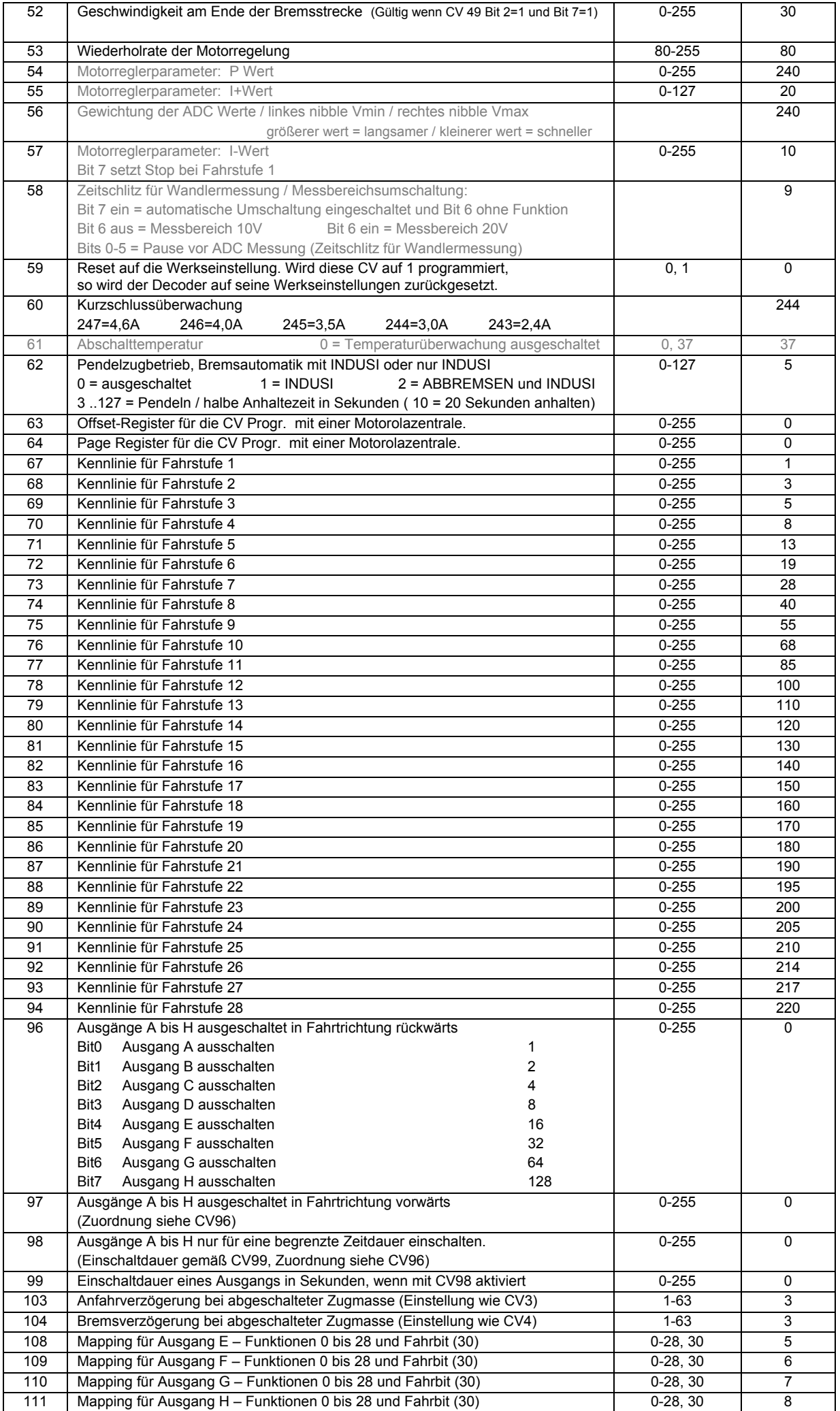

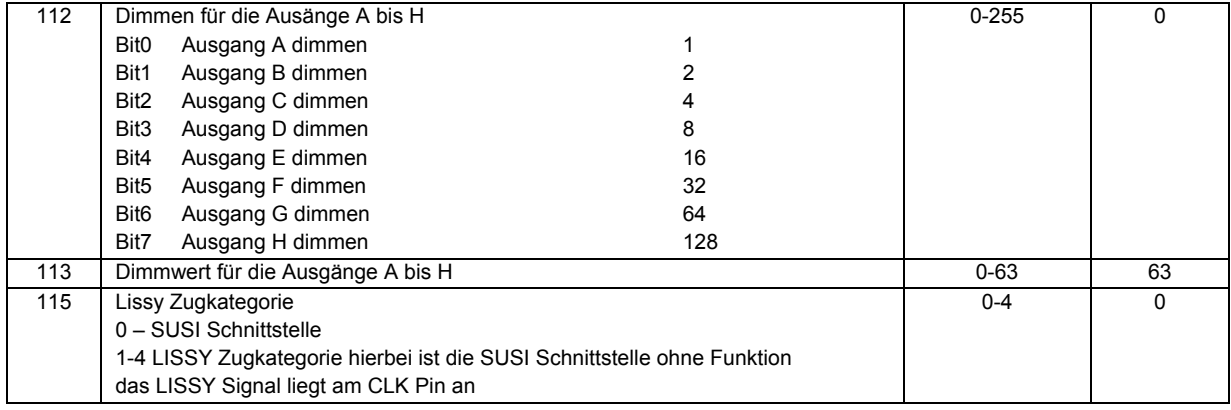

**Den DLE 2M nur für den bestimmungsgemäßen Gebrauch einsetzen! Zulässiger Temperaturbereich 0-70° Motorola und LGB sind eingetragene Warenzeichen der jeweiligen Rechteinhaber!** 

**Der DLE 2M ist kein Kinderspielzeug und darf wegen herstellungsbedingter scharfer Ecken und Kanten auch nicht in Kinderhände gelangen!** 

DIETZ MODELLBAHNTECHNIK Lokdecoder DLE 2M [www.dietz-modellbahntechnik.de](http://www.dietz-modellbahntechnik.de/)